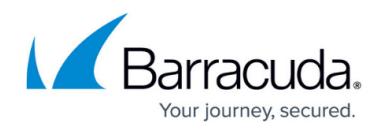

## **Configuring Bridge-Path Mode**

<https://campus.barracuda.com/doc/4259944/>

## **Configuring Bridge Mode**

In Bridge mode, the Barracuda Web Application Firewall uses the same IP address for Virtual IP (VIP) and the back-end server. Use this mode of operation when you want to avoid network changes such as the server IP address and DNS mappings. Bridge Mode is not supported by the Barracuda Web Application Firewall Vx virtual machine.

In the Barracuda Web Application Firewall 861, 862, 961 and 962, when the unit is forced into a **Bypass on Failure** or **Hard Bypass** state, the Bypass LED on the front panel does not light up.

## **Changing the Mode of Operation**

To change the mode of operation from **Proxy** to **Bridge**, select Bridge All Traffic under **Operation Mode** on the **BASIC > IP Configuration** page and click **Save**. If you want to change the mode of operation from **Bridge** to **Proxy**:

- Make sure that **Bypass on Failure** and **Hard Bypass** in the **Bypass Configuration** section is set to No.
- Select Proxy and click **Save**.

If you want to switch from **Proxy** to **Bridge** mode or **Bridge** to **Proxy** mode, you must remove all configured Services, VLANs and Virtual Interfaces on the device. You can remove services on the **BASIC > Services** page, and VLANs and Virtual Interfaces on the **ADVANCED > Advanced IP Config** page.

Continue with [Step 1: Installing the Barracuda Web Application Firewall.](http://campus.barracuda.com/doc/4259915/)

## Barracuda Web Application Firewall

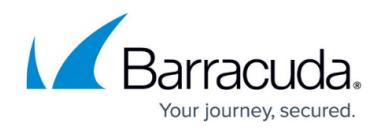

© Barracuda Networks Inc., 2022 The information contained within this document is confidential and proprietary to Barracuda Networks Inc. No portion of this document may be copied, distributed, publicized or used for other than internal documentary purposes without the written consent of an official representative of Barracuda Networks Inc. All specifications are subject to change without notice. Barracuda Networks Inc. assumes no responsibility for any inaccuracies in this document. Barracuda Networks Inc. reserves the right to change, modify, transfer, or otherwise revise this publication without notice.